## The ATM case study in AsmetaL

**ATM (Cash machine)** (Egon Boerger and Robert Staerk. Abstract State Machines: A Method for High-Level System Design and Analysis. Springer, March 11, 2003) : The Problem

- Design the control for an ATM, where via a GUI the customer can perform the following operations:
  - •Op1. Enter the ID (the PIN number). Only one attempt is allowed per session; upon failure the card is withdrawn.
  - •Op2. Ask for the balance of the account. This operation is allowed only once and only before attempting to withdraw money.

•Op3. Withdraw money from the account. Only one attempt is allowed per session. A warning is issued if the amount required exceeds the balance of the account.

# **ATM – other requirements**

- Acc. The central system is supposed to be designed separately.
  - It receives the information about every withdrawal and updates the account balance correspondingly.
  - The ATM becomes inaccessible for the customer for any other transaction until this update has become effective.
- Ref. Extend the ATM to go out-of-service when not enough money is left.

## **ATM use case description**

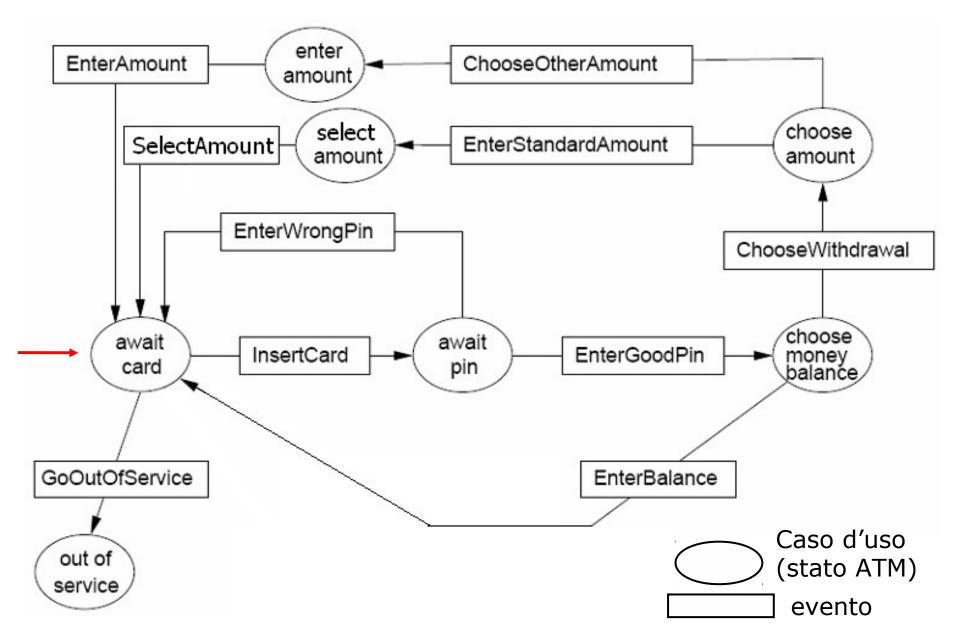

## **ASM signature**

## Domains:

- abstract domain NumCard
- enum domain State =

{ AWAITCARD | AWAITPIN | CHOOSE | OUTOFSERVICE | CHOOSEAMOUNT | STANDARDAMOUNTSELECTION | OTHERAMOUNTSELECTION} States of the ATM

- enum domain Service = {BALANCE | WITHDRAWAL | EXIT}
   The customer can: ask for the balance or withdraw money or exit
- domain MoneySize subsetof Integer e.g. = {10, 20, 40, 50, 100, 150, 200}
- enum domain MoneySizeSelection = {STANDARD | OTHER}

# **ASM signature**

### **Functions**

- **dynamic controlled** currCard: NumCard the currently inserted card
- **dynamic controlled** atmState: State records the state of the ATM
- dynamic controlled outMess: Any

an output function whose values abstractly represent the messages to be displayed on the screen

- **static** pin: NumCard -> Integer the PIN of a card
- dynamic controlled balance: NumCard -> Integer the account's balance

 dynamic controlled accessible: NumCard -> Boolean indicates whether or not a previous customer ATM operation is still pending in the central system. By setting accessible(CurrCard) to false (see the rule guards for entering a pin number) prevent further transactions until the central system changes the accessibility back to true.

# **ASM signature**

## Other functions

- dynamic monitored insertedCard: NumCard inserted card
- **dynamic monitored** insertedPin: Integer inserted PIN
- **dynamic monitored** selectedService: Service selected service
- **dynamic monitored** standardOrOther: MoneySizeSelection selected money size: STANDARD or OTHER
- **dynamic monitored** insertMoneySize: Integer selected money size (in case of OTHER)
- **dynamic controlled** moneyLeft: Integer ATM cash
- **derived** allowed: Prod(NumCard, Integer) -> Boolean withdrawal iff the balance is >= to the requested money

function allowed(\$c in NumCard, \$m in Integer) =
 balance(\$c) >= \$m

Insert a card:

By requirement Op1, the insertion of a card (preceding entering an ID) can be formalized as follows

rule r\_insertcard =
 if (atmState=AWAITCARD) then
 par
 currCard := insertedCard
 atmState := AWAITPIN
 outMess := "Enter pin"
 endpar
 endif

Enter the PIN: By Op1 the inserted PIN must be correct and by the requirement Acc, access should be granted only if the account of the current card is *accessible* 

```
rule r enterPin =
if (atmState=AWAITPIN) then
 if (insertedPin=pin(currCard) and accessible(currCard))
  then par
         outMess := "Choose service"
         atmState := CHOOSE
       endpar
  else //wrong PIN or account inaccesible: the card is returned
       //by setting atmState := AWAITCARD
       par
         atmState := AWAITCARD
         if (insertedPin!=pin(currCard))
         then outMess := "Wrong pin" endif
         if (not(accessible(currCard)) and insertedPin=pin(currCard))
         then outMess := "Account non accessible" endif
       endpar
 endif
endif
```

Choose service:

By Op2 and Op3: ask for balance, or for money, or exit

```
rule r chooseService =
 if (atmState=CHOOSE)
 then par
        if (selectedService=BALANCE) //display the balance
        then outMess := balance(currCard) endif
        if (selectedService=WITHDRAWAL)
        then par
               atmState := CHOOSEAMOUNT // standard or other
               outMess := "Choose Standard or Other"
              endpar endif
        if (selectedService=EXIT)
        then par
              atmState := AWAITCARD // choice: EXIT
              outMess := "Goodbye"
            endpar endif
       endpar
 endif
```

#### Choose amount: By Op3

```
rule r chooseAmount =
 if (atmState=CHOOSEAMOUNT) then
       par
        if (standardOrOther=STANDARD) then
          par
           atmState := STANDARDAMOUNTSELECTION
           outMess := "Select a money size"
          endpar
        endif
        if (standardOrOther=OTHER) then
          par
             atmState := OTHERAMOUNTSELECTION
             outMess := "Enter money size"
          endpar
        endif
      endpar
  endif
```

```
ASM transition rules
```

## Withdraw money: By Op3

#### rule r\_withdraw =

#### par

```
if (atmState=STANDARDAMOUNTSELECTION)
```

```
then if (exist $m in MoneySize with $m=insertMoneySize)
    then if (insertMoneySize<=moneyLeft)</pre>
```

```
then r_processMoneyRequest [insertMoneySize]
else outMess := "No enough cash in the ATM"
endif
```

endif

#### endif

```
if (atmState=OTHERAMOUNTSELECTION)
then if (mod(insertMoneySize, 10)=0)
then if (insertMoneySize<=moneyLeft)
then r_processMoneyRequest [insertMoneySize]
else outMess := " No enough cash in the ATM "
endif
else outMess := "Money size not available"
endif
endif
endif
endif</pre>
```

Process money request: By Op3

rule r\_processMoneyRequest (\$m in Integer) =
 if (allowed(currCard, \$m))
 then r\_grantMoney[\$m]
 else outMess := "Not enough money in your account"
 endif

## Grant money: By Op3

```
rule r_grantMoney($m in Integer) =
par
```

```
r_subtractFrom[currCard, $m] //update the account balance
moneyLeft := moneyLeft - insertMoneySize //ATM cash decreases
seq
accessible(currCard) := false //set the account inaccessible
accessible(currCard) := true //Another agent should unblock
//the account! Così inutile
```

#### endseq

atmState := AWAITCARD //the card is returned to the customer outMess := "Goodbye"

#### endpar

Go out of service: By ref.

# macro rule r\_goOutOfService = if (moneyLeft < minMoney) then par atmState := OUTOFSERVICE outMess := "Out of Service" endpar endif</pre>

where (a new function is added to the signature):

**static** minMoney: Integer Minimum amount of money to permit the ATM to work

Main rule:

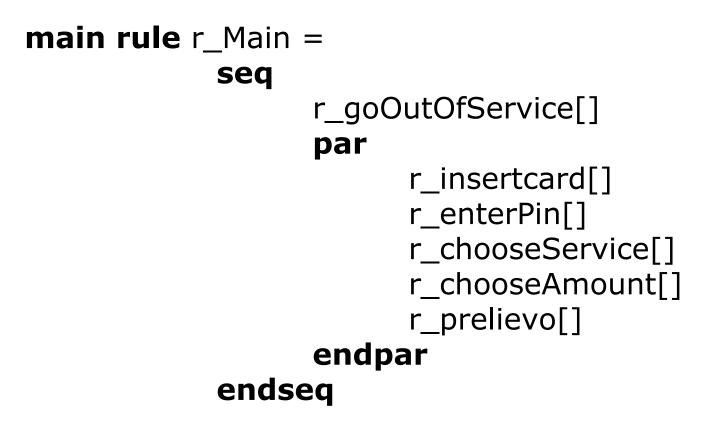